**> g[3,3]:=1+2\*mp\*z^2/r^3; (3) > g[1,1]:=1+2\*mp\*x^2/r^3; > g[4,4]:=(-1+2\*mp/r)\*c^2; (8) > g[1,2]:=2\*mp\*x\*y/r^3; (9) > g[4,1]:=(2\*mp\*x/r^2)\*c; (7) > g[3,1]:=2\*mp\*x\*z/r^3; (5) (6) > with(tensor) : > g[4,2]:=(2\*mp\*y/r^2)\*c; > g[2,2]:=1+2\*mp\*y^2/r^3; (10) > L2:=+M^2\*c^2\*(g[4,4]+g[1,1]\*vx^2+g[2,2]\*vy^2+g[3,3]\*vz^2 (2) (1) (4) > g[4,3]:=(2\*mp\*z/r^2)\*c; > restart: > g[2,3]:=2\*mp\*y\*z/r^3;** Einstein-Whitehead model of GW 150914 by Lluís Bel (retired from CNRS, France) A fully relativistic descriptiony of the encounter of 35 solar masses point-like objects, somehow mimicking the binary merger GW1508144 described by LIGO Scientific and VIRGO collaboration (Ann. Phys. (Berlin) 529, No 1-2) -------------------------------------------------------------------------------------- !! Formulas for odevx, odevy, odevxp and odevyp have been corrected) The Lagrangian and Hamiltonian used have been included. -------------------------------------------------------------------------------------- # Whitehead Lagrangian 05/07/2019  $g_{4, 4} := \left(-1 + \frac{2mp}{r}\right)$ *r c* 2  $g_{4, 1} := \frac{2 \, mp \, x \, c}{2}$ *r* 2  $g_{4, 2} \coloneqq \frac{2 \, mp \, y \, c}{2}$ *r* 2  $g_{4, 3} := \frac{2 \, mp \, z \, c}{2}$ *r* 2  $g_{1, 1} := 1 + \frac{2 \, m p \, x^2}{3}$ *r* 3  $g_{2, 2} := 1 + \frac{2 \, m p y^2}{3}$ *r* 3  $g_{3, 3} := 1 + \frac{2 \, mp \, z^2}{3}$ *r* 3  $g_{1, 2} := \frac{2 \, mp \, x \, y}{3}$ *r* 3  $g_{2,3} := \frac{2 \, mp \, y \, z}{3}$ *r* 3  $g_{3, 1} := \frac{2 \, mp \, x \, z}{3}$ *r* 3 Kontuz-----------------------------------------------------------------------

 **+2\*(g[4,1]\*vx+g[4,2]\*vy+g[4,3]\*vz**

Página 1 de 24

+2\*(g[1,2]\***vxx\*vy+g[2,3]\***vy\*vz+g[3,1]\*vz\*vx**))\n  
\n
$$
L2:=M^{2}c^{2}\left(\frac{w^{2}}{1+\frac{2mpx^{2}}{r^{3}}\right)+\frac{8xxympx}{r^{3}}+\frac{8xyzmpxz}{r^{3}}+xy^{2}\left(1+\frac{2mpx^{2}}{r^{3}}\right)
$$
\n
$$
+\frac{8xyyzmpyz}{r^{3}}+yz^{2}\left(1+\frac{2mpx^{2}}{r^{2}}\right)+\frac{4xmpxz}{r^{2}}+\frac{4yzmpy}{r^{2}}c+\frac{4yzmpz}{r^{2}}c+\frac{4yzmpz}{r^{2}}
$$
\n+(-1+2<sup>-2</sup>mp)<sup>2</sup>c<sup>2</sup>)\n  
\n>12x:=diff(L2,x)+diff(L2,r)\*x/r;  
\n
$$
L2x:=M^{2}c^{2}\left(\frac{4w^{2}mpx}{r}\right)c^{2}\right)
$$
\n= 12x:=diff(L2,x)+diff(L2,r)\*x/r;  
\n
$$
L2x:=M^{2}c^{2}\left(\frac{4w^{2}mpx}{r^{4}}+\frac{8xxympy}{r^{3}}+\frac{8xxympz}{r^{3}}+\frac{4wzmpc}{r^{2}}\right)+\frac{1}{r}\left(M^{2}c^{2}\left(12\right)-\frac{6v^{2}mpx^{2}}{r^{4}}-\frac{24wxmpxv}{r^{4}}-\frac{24wxmpxv}{r^{3}}-\frac{8xmpyz}{r^{3}}-\frac{6v^{2}mpy^{2}}{r^{4}}-\frac{24wyvzmpyz}{r^{4}}
$$
\n= 0.02<sup>2</sup>mpz<sup>2</sup> - 8xympx - 8xympyz - 8xympz + 4vympc + 24wyvzmpyz  
\n= 12x:=diff(L2,r)\*diff(L2,r)\*z/r;  
\n
$$
L2y:=M^{2}c^{2}\left(\frac{8xxympx}{r^{3}}+\frac{4y^{2}mpy}{r^{3}}+\frac{8xyxmpz}{r^{3}}-\frac{6y^{2}mpy^{2}}{r^{2}}-\frac{24wyvzmpyz}{r^{2}}
$$
\n= 0.02<sup>2</sup>mpz<sup>2</sup> - 8xmpx**

**(17)**

$$
pz := \frac{1}{2} \frac{M^2 c^2 \left(\frac{8 \, v x \, mp \, x \, z}{r^3} + \frac{8 \, v y \, mp \, y \, z}{r^3} + 2 \, v z \left(1 + \frac{2 \, mp \, z^2}{r^3}\right) + \frac{4 \, mp \, z \, c}{r^2}\right)}{L} \tag{17}
$$

$$
\begin{array}{l}\n\mathbf{H} := \left( \frac{\mathbf{p} \cdot \mathbf{p} \cdot \mathbf{
$$

$$
\left[\frac{1}{r^{3}}\left(M^{2}c^{2}(2c^{2}mp r^{2}-c^{2}r^{3}+4\text{ cm}p r v x + 4\text{ cm}p r v y + 2\text{ m}p v x^{2}x^{2}\right] + 8\text{ m}p v x v y + 2\text{ m}p v y^{2}y^{2} + r^{3} v x^{2} + r^{3} v y^{2})\right)]^{1/2}
$$
\n**12 := -\frac{M^{2}c^{4}}{\sqrt{-M^{2}c^{2}(c^{2}-v x^{2}-v y^{2})}}  
\n+H2 := \frac{M^{2}c^{4}}{\sqrt{-M^{2}c^{2}(c^{2}-v x^{2}-v y^{2})}}  
\n+ \left(\frac{M^{2}c^{4}(c^{2}r^{2}+2\text{ cm}x + 2\text{ cm}y + v x^{2}x^{2}+4\nu x v y x + v y^{2}y^{2})}{\sqrt{-M^{2}c^{2}(c^{2}-v x^{2}-v y^{2})}}\right) + \frac{M^{2}c^{3}(c^{2}-r x^{2}-v y^{2})}{r^{2}r^{2}r^{2}}  
\n+H2 := -\frac{M^{2}c^{3}(c^{2}-r x^{2}+2r x y + 2r y y)}{r^{2}r^{2}r^{2}} = \frac{M^{2}c^{2}(c^{2}-r x^{2}+y^{2}y)}{r^{2}r^{2}} = \frac{M^{2}c^{2}r^{2}r^{2}r^{2}r^{2}}{r^{2}r^{2}} = \frac{M^{2}m p}{\sqrt{-M^{2}}}p^{2}c^{2} + \left(\frac{M^{2}(2r x x + 2r v y y)}{\sqrt{-M^{2}}r^{3}}\right)\n**12 := \left(\frac{M^{2}}{\sqrt{-M^{2}}} - \frac{M^{2}m p}{\sqrt{-M^{2}}}p\right)c^{2} + \left(\frac{M^{2}(2r x x + 2r v y y)}{\sqrt{-M^{2}}r^{3}}\right)\n**23**  
\n**24**  
\n**25**  
\n**26**  
\n**27**  
\n**27**  
\n**28**  
\n**28**  
\n**29**  
\n**29**  
\n**20**  
\n****

**>** 

**>** 

**>** 

**>** 

**g\_compts[4,1]:=g[4,1]: g\_compts[4,2]:=g[4,2]: g\_compts[4,3]:=g[4,3]: g\_compts[1,1]:=g[1,1]:**

**> > > > > > > > > > > > (31) > (30) (28) > > > > > > > > > > > > > > > > > (29) > > g\_compts[2,2]:=g[2,2]: g\_compts[3,3]:=g[3,3]: g\_compts[1,2]:=g[1,2]: g\_compts[2,3]:=g[2,3]: g\_compts[3,1]:=g[3,1]: g := create([-1,-1],eval(g\_compts)): ginv:=invert(g,'detg'): D1g:=d1metric(g,coord): D2g:=d2metric(D1g,coord): Cf1 :=Christoffel1(D1g):** -------------------------------------------------------------------- **#RMN:=Riemann(ginv, D2g, Cf1): #RICCI:=simplify(Ricci(ginv,RMN));** -------------------------------------------------------------------- **`tensor/Christoffel2/simp`:=proc(x) simplify(x,trig) end proc: Cf2:=Christoffel2 (ginv,Cf1): Cf2c:=get\_compts(Cf2): Cf2p:=act(subs,mp=m,Cf2): Cf2pc:=get\_compts(Cf2p):** Two bodies plane motion--------------------------------------------- **z:=0; vz:=0;** *z*:= 0 *vz*:= 0 ---------------------------------------------------------------------------- **Cf2c[4,4,4]:=simplify(Cf2c[4,4,4]): Cf2c[4,4,1]:=simplify(Cf2c[4,4,1]): Cf2c[4,4,2]:=simplify(Cf2c[4,4,2]): Cf2c[4,1,1]:=simplify(Cf2c[4,1,1]): Cf2c[4,2,2]:=simplify(Cf2c[4,2,2]): Cf2c[4,1,2]:=simplify(Cf2c[4,1,2]):** --------------------------------------------------------------------------- **Cf2c[1,4,4]:=simplify(Cf2c[1,4,4]): Cf2c[1,4,1]:=simplify(Cf2c[1,4,1]): Cf2c[1,4,2]:=simplify(Cf2c[1,4,2]): Cf2c[1,1,1]:=simplify(Cf2c[1,1,1]): Cf2c[1,2,2]:=simplify(Cf2c[1,2,2]): Cf2c[1,1,2]:=simplify(Cf2c[1,1,2]):** -------------------------------------------------------------------------- **Cf2c[2,4,4]:=simplify(Cf2c[2,4,4]);**  *Cf2c*2, 4, 4 := K2 *mp*C *x* <sup>2</sup>C*y* 2 *mp y c* 2 *x* <sup>4</sup>C2 *x* 2 *y* <sup>2</sup>C*y* 4 **Cf2c[2,4,1]:=simplify(Cf2c[2,4,1]);** *Cf2c*2, 4, 1 := K 2 *y c x mp* 2 *x* <sup>2</sup>C*y* 2 5/2 **Cf2c[2,4,2]:=simplify(Cf2c[2,4,2]);** *Cf2c*2, 4, 2 := K 2 *c y* 2 *mp* 2 *x* <sup>2</sup>C*y* 2 5/2

Página 5 de 24

28.13.11: = simplify (Cf2c[2,1,1])  
\n
$$
C_1^2C_{2,1,1} := -\frac{(2mpx^2 + x^2\sqrt{x^2 + y^2} - 2\sqrt{x^2 + y^2})mpp}{x^2 + 3x^2y + 3y^2 + 3y^2 + y^6}
$$
\n(32)  
\n29.14.221: = simplify (Cf2c[2,2,2,2])  
\n
$$
C_1^2C_{2,2,2} := \frac{(-2mpy^2 + 2x^2\sqrt{x^2 + y^2} - \sqrt{x^2 + y^2})mpp}{x^6 + 3x^4y^2 + 3x^2y^4 + y^6}
$$
\n(33)  
\n34.23.24.25  
\n35.24.27.21: = simplify (Cf2c[2,2,2,2])  
\n
$$
C_1^2C_{2,1,2} := -\frac{(2mpy^2 + 2x^2\sqrt{x^2 + y^2})y^2xmpp}{x^6 + 3x^4y^2 + 3x^2y^4 + y^6}
$$
\n(34)  
\n35.29.22.2: =  $\frac{(2mp+3\sqrt{x^2 + y^2})y^2xmpp}{x^6 + 3x^4y^2 + 3x^2y^4 + y^6}$ \n(35)  
\n36.29.22.2: =  $\frac{(2mp+3\sqrt{x^2 + y^2})mx}{x^4 + 2x^2y^2 + y^4}$ \n(36)  
\n37.22.2.2: = simplify (Cf2p2[4,4,1]);  
\n
$$
C_1^2P_1C_{4,4,1} := \frac{(2m+\sqrt{x^2+y^2})mx}{x^4 + 2x^2y^2 + y^4}
$$
\n(37)  
\n38.29.2.2: =  $\frac{(2m+\sqrt{x^2+y^2})mx}{x^4 + 2x^2y^2 + y^4}$ \n(39)  
\n39.20.22.2: =  $\frac{(2m+\sqrt{x^2+y^2})mx}{x^4 + 2x^2y^2 + y^4}$ \n(31)  
\n31.22.2: =  $\frac{(2(m+\sqrt{x^2+y^2})x^2}{x^4 + y^2 +$ 

**> Cf2pc[1,1,1]:=simplify(Cf2pc[1,1,1]);**

Página 6 de 24 **(44)**

$$
Cf2pc_{1, 1, 1} := -\frac{\left(2\,m\,x^2 + x^2\,\sqrt{x^2 + y^2} - 2\,\sqrt{x^2 + y^2}\,y^2\right)\,x\,m}{x^6 + 3\,x^4\,y^2 + 3\,x^2\,y^4 + y^6}
$$
\n
$$
\tag{44}
$$

**> Cf2pc[1,2,2]:=simplify(Cf2pc[1,2,2]);**

$$
Cf2pc_{1,2,2} := \frac{\left(-2\,m\,y^2 + 2\,x^2\,\sqrt{x^2 + y^2} - \sqrt{x^2 + y^2}\,y^2\right)\,x\,m}{x^6 + 3\,x^4\,y^2 + 3\,x^2\,y^4 + y^6}
$$
\n
$$
(45)
$$

**> Cf2pc[1,1,2]:=simplify(Cf2pc[1,1,2]);**

$$
Cf2pc_{1, 1, 2} := -\frac{\left(2\,m+3\,\sqrt{x^2+y^2}\right)y\,x^2\,m}{x^6+3\,x^4\,y^2+3\,x^2\,y^4+y^6}
$$
\n
$$
(46)
$$

**> Cf2pc[2,4,4]:=simplify(Cf2pc[2,4,4]);**

--------------------------------------------------------------------------

$$
Cf2pc_{2,4,4} := \frac{\left(-2\ m + \sqrt{x^2 + y^2}\right) m y c^2}{x^4 + 2x^2 y^2 + y^4}
$$
 (47)

**> Cf2pc[2,4,1]:=simplify(Cf2pc[2,4,1]);**

$$
Cf2pc_{2,4,1} := -\frac{2 y c x m^2}{\left(x^2 + y^2\right)^{5/2}}
$$
\n(48)

**> Cf2pc[2,4,2]:=simplify(Cf2pc[2,4,2]);** 2

**>** 

$$
Cf2pc_{2,4,2} := -\frac{2 c y^2 m^2}{\left(x^2 + y^2\right)^{5/2}}
$$
\n(49)

**> Cf2pc[2,4,2]:=simplify(Cf2pc[2,4,2]);** *Cf<sub>2</sub>* 2 *c y* 2 *m* 2

$$
2pc_{2,4,2} := -\frac{2\ c\ y^2\ m^2}{\left(x^2+y^2\right)^{5/2}}
$$
 (50)

Cf2pc[2,1,1]:=simply(Cf2pc[2,1,1]);

\n
$$
Cf2pc_{2,1,1} := -\frac{\left(2\,m\,x^2 + x^2\sqrt{x^2 + y^2} - 2\sqrt{x^2 + y^2}\,y^2\right)\,y\,m}{x^6 + 3\,x^4\,y^2 + 3\,x^2\,y^4 + y^6}
$$
\n(51)

> Cf2pc[2,2,2]:=simply(Cf2pc[2,2,2]) ;  
\n
$$
Cf2pc_{2,2,2} := \frac{\left(-2\,m\,y^2 + 2\,x^2\sqrt{x^2 + y^2} - \sqrt{x^2 + y^2}\,y^2\right)\,y\,m}{x^6 + 3\,x^4\,y^2 + 3\,x^2\,y^4 + y^6}
$$
\n(52)

**> Cf2pc[2,1,2]:=simplify(Cf2pc[2,1,2]);**

$$
Cf2pc_{2, 1, 2} := -\frac{\left(2\ m+3\sqrt{x^2+y^2}\right)y^2x m}{x^6+3x^4y^2+3x^2y^4+y^6}
$$
\n(53)

## ----------------------------------------------------------------------------- **> b:=simplify(Cf2c[4,4,4]+2\*Cf2c[4,4,1]\*vx+Cf2c[4,1,1]\*vx^2 +2\*Cf2c[4,4,2]\*vy+Cf2c[4,2,2]\*vy^2+2\*Cf2c[4,1,2]\*vx\* vy);** 1  $\sim$  1

$$
b := \frac{1}{(x^4 + 2x^2y^2 + y^4) c\sqrt{x^2 + y^2}} \left(2\left(c^2mpx^2 + c^2mpy^2 + 2\,c\,mp\,vxx\sqrt{x^2 + y^2}\right) + 2\,c\,mp\,vy\sqrt{x^2 + y^2} y + c\,vxx^3 + c\,vxx\,y^2 + c\,vyx^2y + c\,vyy^3 + mp\,vx^2x^2 + 2\,vx\,vy\,mp\,xy + mp\,vy^2y^2 + vx^2x^2\sqrt{x^2 + y^2} - vx^2\sqrt{x^2 + y^2}y^2 + 4\,vx\,vy\,x\sqrt{x^2 + y^2} y - vy^2x^2\sqrt{x^2 + y^2} + vy^2\sqrt{x^2 + y^2}y^2\right) \, mp
$$
\n
$$
\Rightarrow \mathbf{bp} := \mathbf{simplify}(\mathbf{Cf2pc}[\,4\,,4\,,4\,1\,12*\mathbf{Cf2pc}[\,4\,,4\,,1\,1]\,*\mathbf{vxp}+\mathbf{Cf2pc}[\,4\,,1\,,1\,1]\,*\mathbf{vxp}+\mathbf{2}
$$

$$
+2*(Cf2c14,4,2)*vyp+CE2pe14,2,2)*vyp+2+2*(Cf2p14,1,2)*
$$
\n
$$
bp := \frac{1}{(x^4+2x^2y^2+y^4)c\sqrt{x^2+y^2}} \left(2\left(e^2m^2x^2+e^2m^2y^2+2\sin^2\sqrt{x^2+y^2}\right) -6\sin^2\sqrt{x^2+y^2}\right)
$$
\n
$$
+ \sin\sqrt{x}y^2x^2+2\sin^2\sqrt{x}y^2y^2+2\cos^2\sqrt{x^2+y^2}\right) + \cos\sqrt{x^2+y^2}
$$
\n
$$
+ \sin^2\sqrt{x^2+y^2}y^2+2\sin^2\sqrt{x}y^2y^2+2\sin\sqrt{x^2+y^2}y+\cos\sqrt{x^2+y^2}
$$
\n
$$
+ \sin^2\sqrt{x^2+y^2}y^2+4\sin\sqrt{x}y^2y^2+2\sin\sqrt{x^2+y^2}y-\sin\sqrt{x^2+y^2}
$$
\n
$$
+ \sin\sqrt{x^2}\left(\frac{x^2+y^2y^2}{x^2+y^2y^2}\right)
$$
\n
$$
\left.\n\begin{array}{l}\n\text{odevx} := \text{simplyf}(x\text{ar-EC2c}[1,4,4]+Cf2c[1,1,1]+vxx^2+2cf2c[1,2,2]+vxx^2+2cf2c[1,2,2]+vxx^2+2cf2c[1,2,2]+vxx^2+2cf2c[1,2,2]+vxx^2+2cf2c[1,2,2]+vxx^2+2cf2c[1,2,2]+vxx^2+2cf2c[2,2,2]+vxx^2+2cf2c[2,1,4]+vxx^2+2cf2c[2,2,2]+vxx^2+2cf2c[2,1,4]+vxx^2+2cf2c[2,2,2]+vxx^2+2cf2c[2,1,4]+vxx^2+2cf2c[1,2,2]+vxx^2+2cf2c[1,1,4]+vxx^2+2cf2c[1,2,2]+vxx^2+2cf2c[2,1,4]+vxy^2+2cf2c[2,2,2]+vxx^2+2cf2c[2,1,4]+vxy^
$$

Página 8 de 24

**> Per:=evalf(2\*Pi/Omega); # s (62) > R:=175\*10^3; # R:=256\*4\*R; # m > #Omega:=0.001; > #Omega:=0.0005; > M:=35\*M; GM:=35\*GM; > #Omega:=0.0004; (70) > Omega := Omega; (64) > Per/(60\*24\*365); # years > #Omega:=0.0002;** No answer **(66) > Rp:=175\*10^3; # :=256\*4\*Rp; # m > Mp:=35\*Mp; GMp :=35\*GMp; > x0:=R; xp0:=-x0; y0:=0; yp0:=0; (68) > GM:=G\*M; # \*kg\*s^2; (69) (65) > #Omega:=0.0001;** No answer **(71) (72) (63) > GMp:=G\*Mp; # \*kg\*s^2; (67) > #Omega:=0.0003;** No answer **> m:=GM/c^2; mp:=GMp/c^2; > #m:=0; > #M:=1; GM:=G; > Omega:=sqrt(GMp/(4\*R^3));** Initial value. Guess from Newton's theory ----------------------------------------------------------------------- *GM* := 1.334769600  $10^{20}$ *GMp* := 1.334769600  $10^{20}$  KONTUZ Gravity waves-------------------------------------------  $M = 7.000000000010^{31}$  $GM = 4.67169360010^{21}$ KONTUZ------------------------------------------------------------ ------------------------------------------------------------------------  $Mp := 7.000000000010^{31}$  $GMp := 4.67169360010^{21}$  $R := 175000$  $Rp := 175000$  $m := 51979.60146$ *mp* := 51979.60146 KONTUZ----------------------------------------------------------- -----------------------------------------------------------------------  $\Omega := 466.8207016$ -----------------------------------------------------------------------  $\Omega := 466.8207016$ ------------------------------------------------------------------- -------------------------------------------------------------------- *Per* := 0.01345952587 2.560792593 10-8  $x0 := 175000$  $xp0 := -175000$  $y0 := 0$ 

y0 := 0 (73)  
\n
$$
y\alpha(1) = 0
$$
 yx0 := -x0, yy0 := -x0, yy0 := -y0, yy0 := -y0, yy0 := -10  
\n
$$
y\alpha(1) = 0
$$
 (74)  
\n
$$
y\alpha(2) = 8.16936227810^{7}
$$
 (74)  
\n
$$
y\alpha(3) = 8.16936227810^{7}
$$
 (75)  
\n
$$
y\alpha(1) = 0
$$
 (76)  
\n
$$
y\alpha(2) = 0
$$
 (78)  
\n
$$
y\alpha(3) = 0
$$
 (79)  
\n
$$
y\alpha(3) = 0
$$
 (79)  
\n
$$
y\alpha(3) = 0
$$
 (70)  
\n
$$
y\alpha(4) = 1
$$
 (71)  
\n
$$
y\alpha(5) = 0
$$
 (75)  
\n
$$
y\alpha(6) = 0
$$
 (76)  
\n
$$
y\alpha(7) = 0
$$
 (77)  
\n
$$
y\alpha(8) = 1
$$
 (78)  
\n
$$
y\alpha(1) = 1
$$
 (79)  
\n
$$
y\alpha(1) = 1
$$
 (70)  
\n
$$
y\alpha(2) = \frac{d}{dt}x(t) = \exp(t)
$$
 (70)  
\n
$$
y\alpha(3) = \frac{d}{dt}x(t) = \exp(t)
$$
 (70)  
\n
$$
y\alpha(5) = \frac{d}{dt}x(t) = \exp(t)
$$
 (71)  
\n
$$
y\alpha(6) = \frac{d}{dt}y(t) = \exp(t)
$$
 (76)  
\n
$$
y\alpha(7) = \frac{d}{dt}y(t) = \exp(t)
$$
 (79)  
\n
$$
y\alpha(8) = 1
$$
 (84)  
\n
$$
y\alpha(9) = 1
$$
 (84)  
\n
$$
y\alpha(1) = 1
$$
 (85)  
\n
$$
y\alpha(1) = 1
$$
 (86)  
\n<math display="block</p>

```
(86)
> 
r:=t->sqrt((x(t)-xp(t))^2+(y(t)-yp(t))^2);
                                                                                              (80)
> 
x(Per); xp(Per); y(Per); yp(Per);
                                                                                              (82)
                                                                                              (87)
> 
TestV:=t->sqrt(1-(vx(t)^2+vy(t)^2)/c^2);
                                                                                              (84)
> 
Omega:=Omega; Per:=evalf(2*Pi/Omega); 
>
x,xp,vx,vxp,y,yp,vy,vyp:=op(subs(dsn,[x(t),xp(t),vx(t),vxp(t),y
                                                                                              (81)
                                                                                              (83)
> 
sqrt(1-(vx(0)^2+vy(0)^2)/c^2);
                                                                                              (88)
> 
Ti:=-Per; Tf:=9*Per; 
> 
Omega:=Omega;
> 
r(0);
                                                                                              (85)
> 
plot(TestV(t),t=0..Tf);(t),yp(t),vy(t),vyp(t)]));
x, xp, vx, vxp, y, yp, vy, vyp := proc(t) ... end proc, proc(t) ... end proc, proc(t)...
end proc, \textbf{proc}(t) ... end \textbf{proc}(t) ... end \textbf{proc}(t) ... end \textbf{proc}(t) ... end \textbf{proc}(t)...
end proc, \mathbf{proc}(t) ... end proc
          ------------------------------------------------------------------------------
                                    \Omega := 466.8207016Per := 0.01345952587
                                 -4.5014002045258210<sup>5</sup>4.50140020476698 10<sup>5</sup>
                                   -11420.267987875111420.2679727990
                                  Ti := -0.01345952587Tf := 0.1211357328
                      r := t \rightarrow \sqrt{(x(t) - xp(t))^{2} + (y(t) - yp(t))^{2}}3.500000000 10<sup>5</sup>
                                    \Omega := 466.82070160.9621556144
                           TestV := t \rightarrow \sqrt{1 - \frac{vx(t)^2 + vy(t)^2}{2}}c
2
```
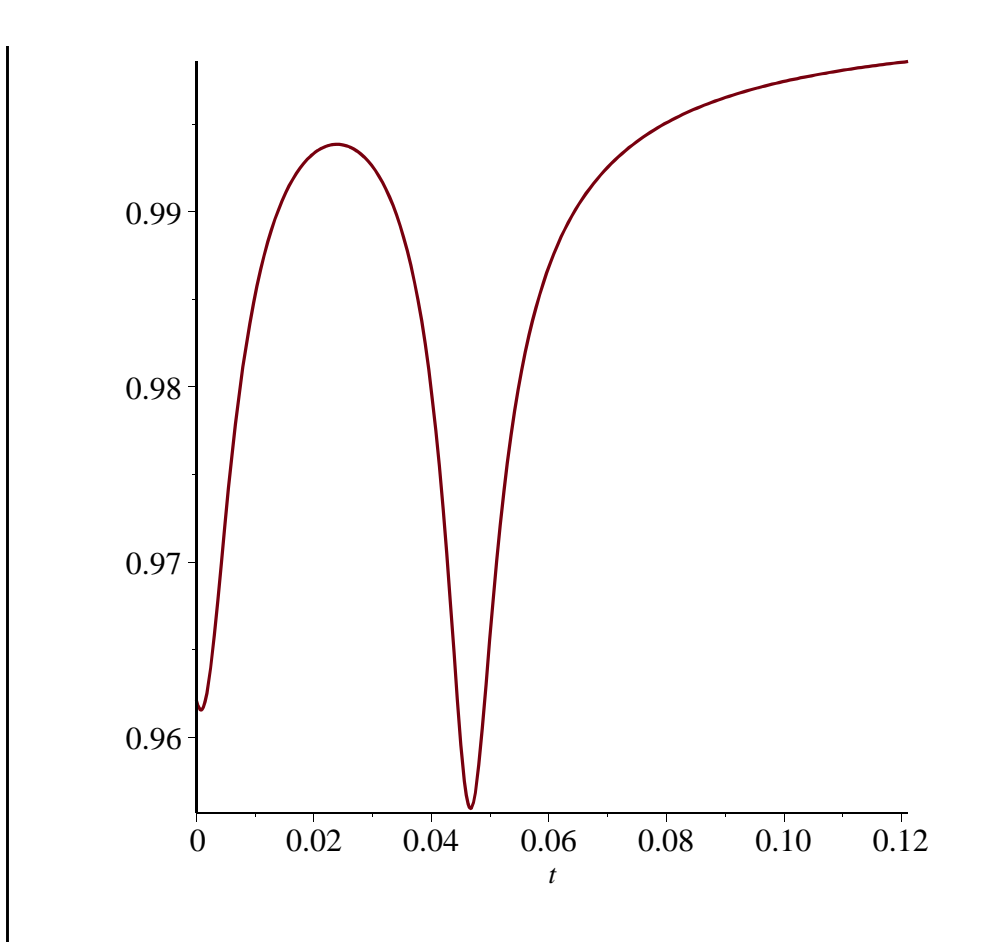

**> plot(r(t),t=Ti..Tf);**

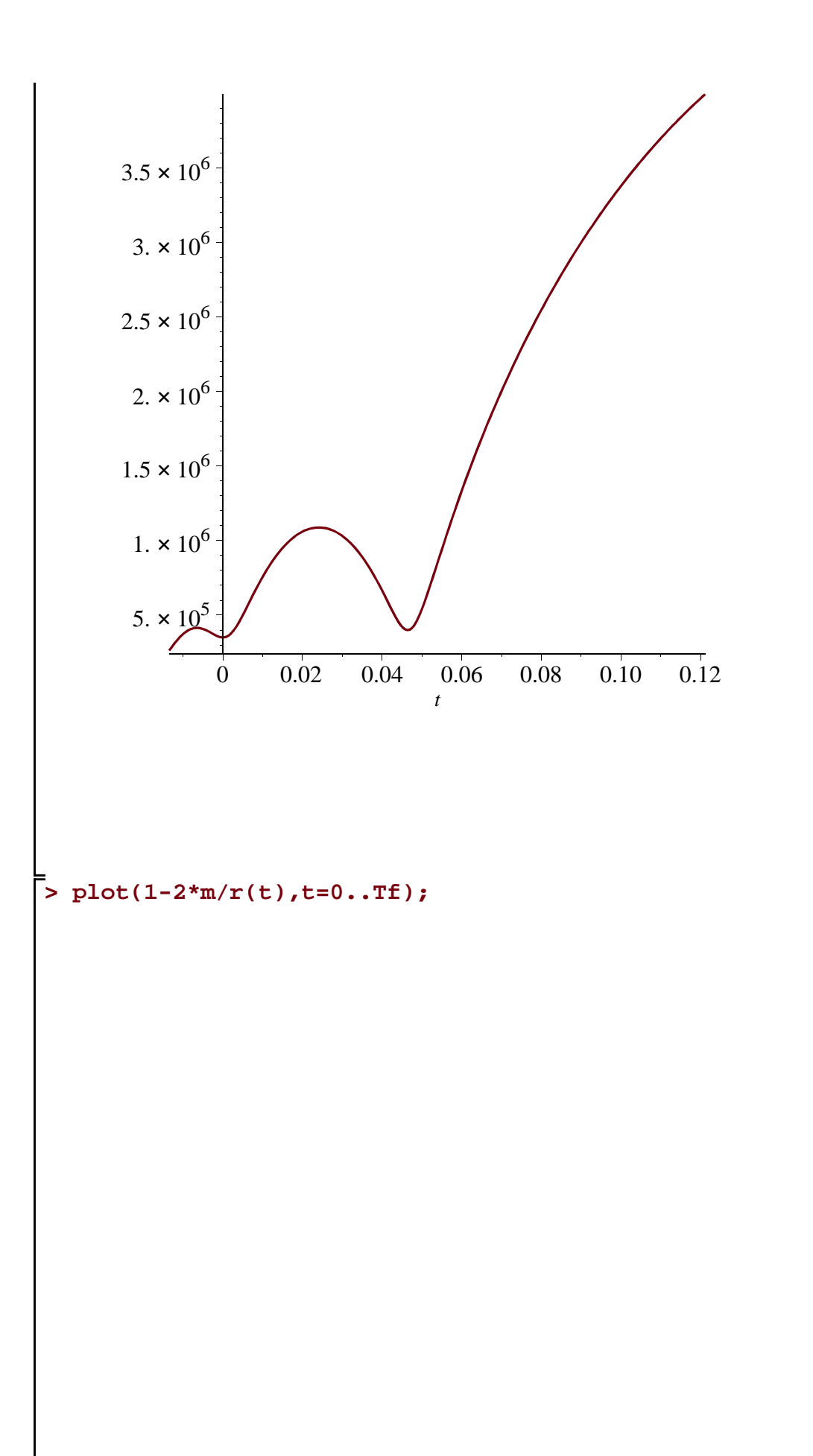

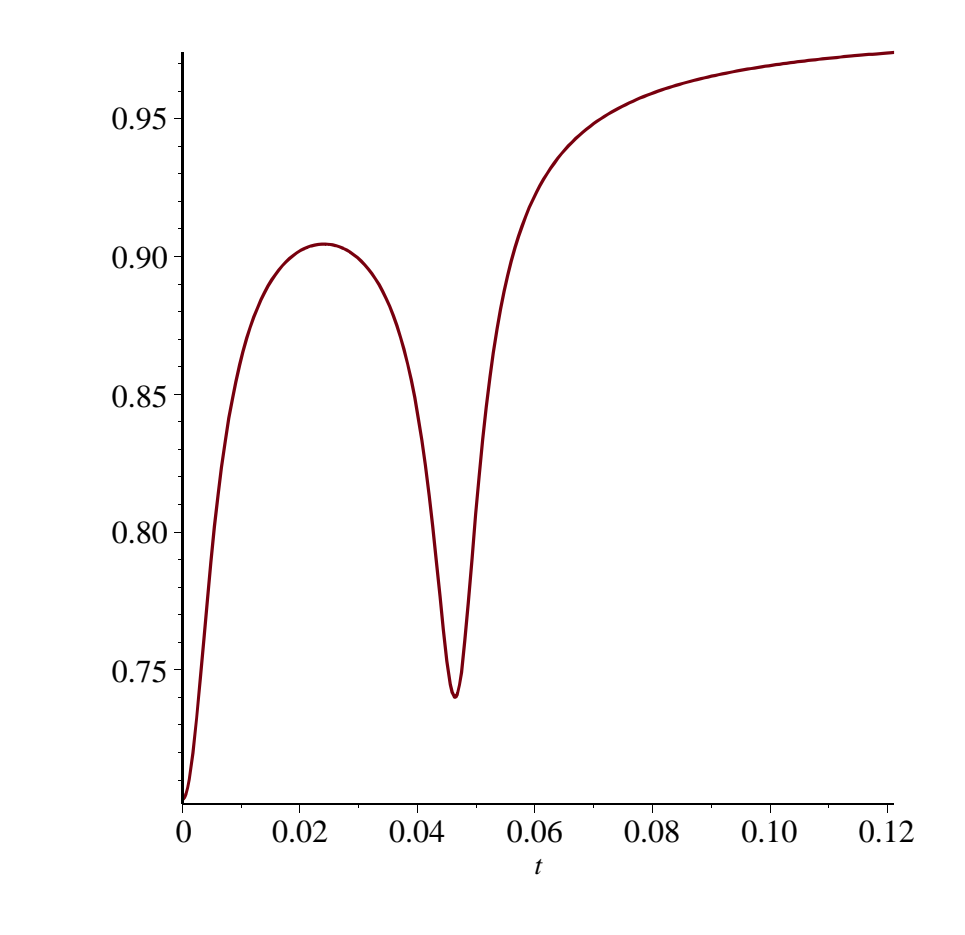

**> plot([x(t),xp(t)],t=0..Tf);**

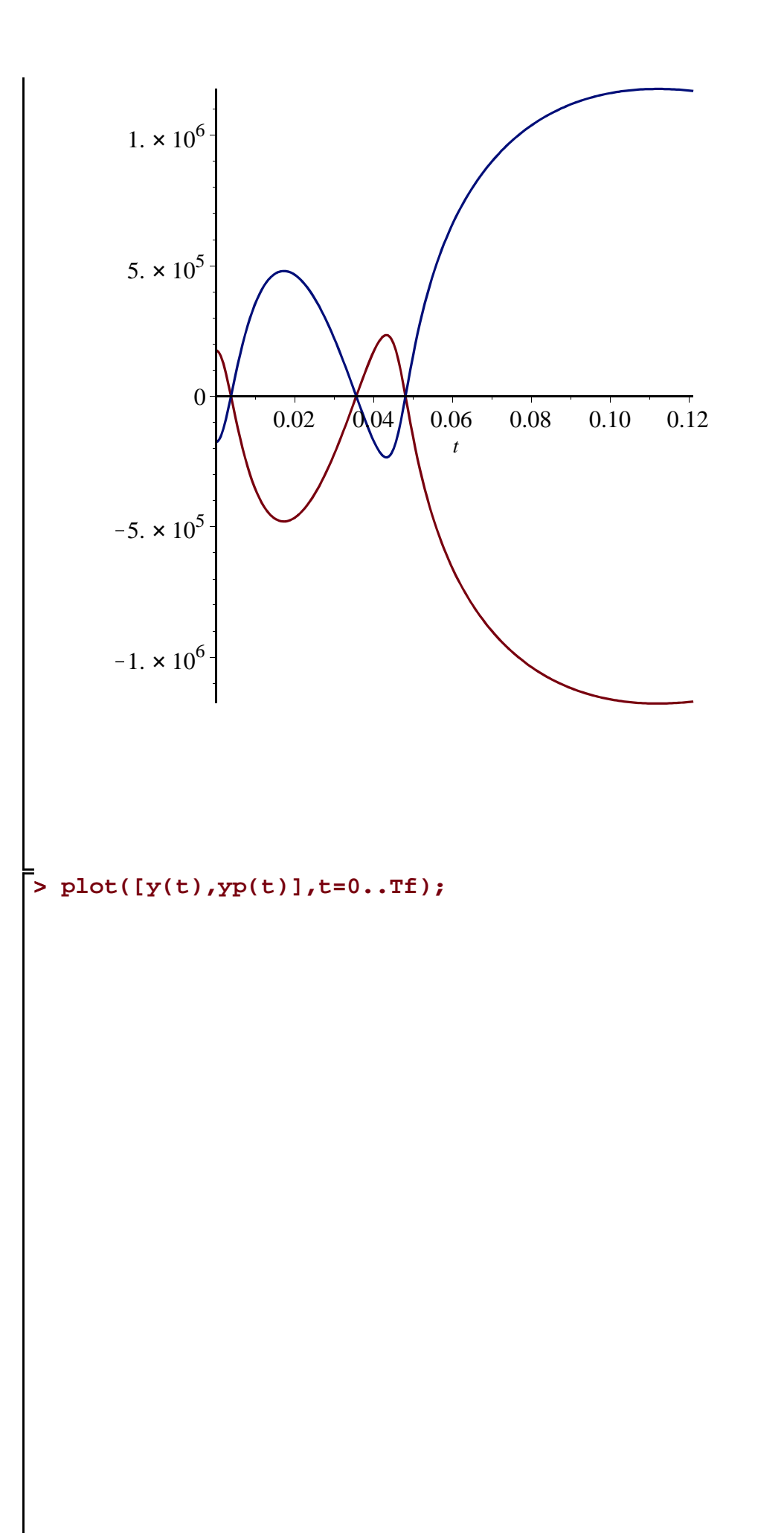

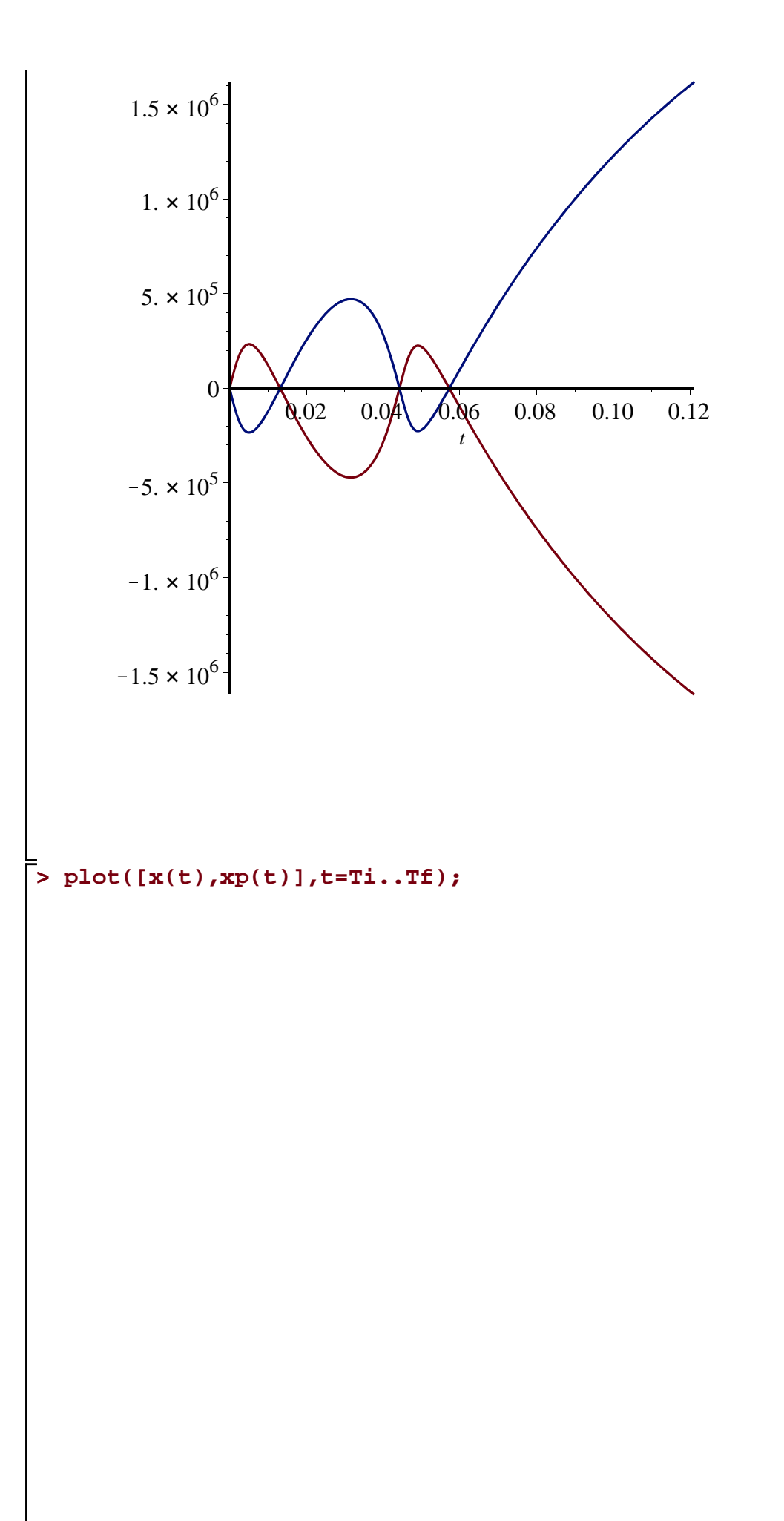

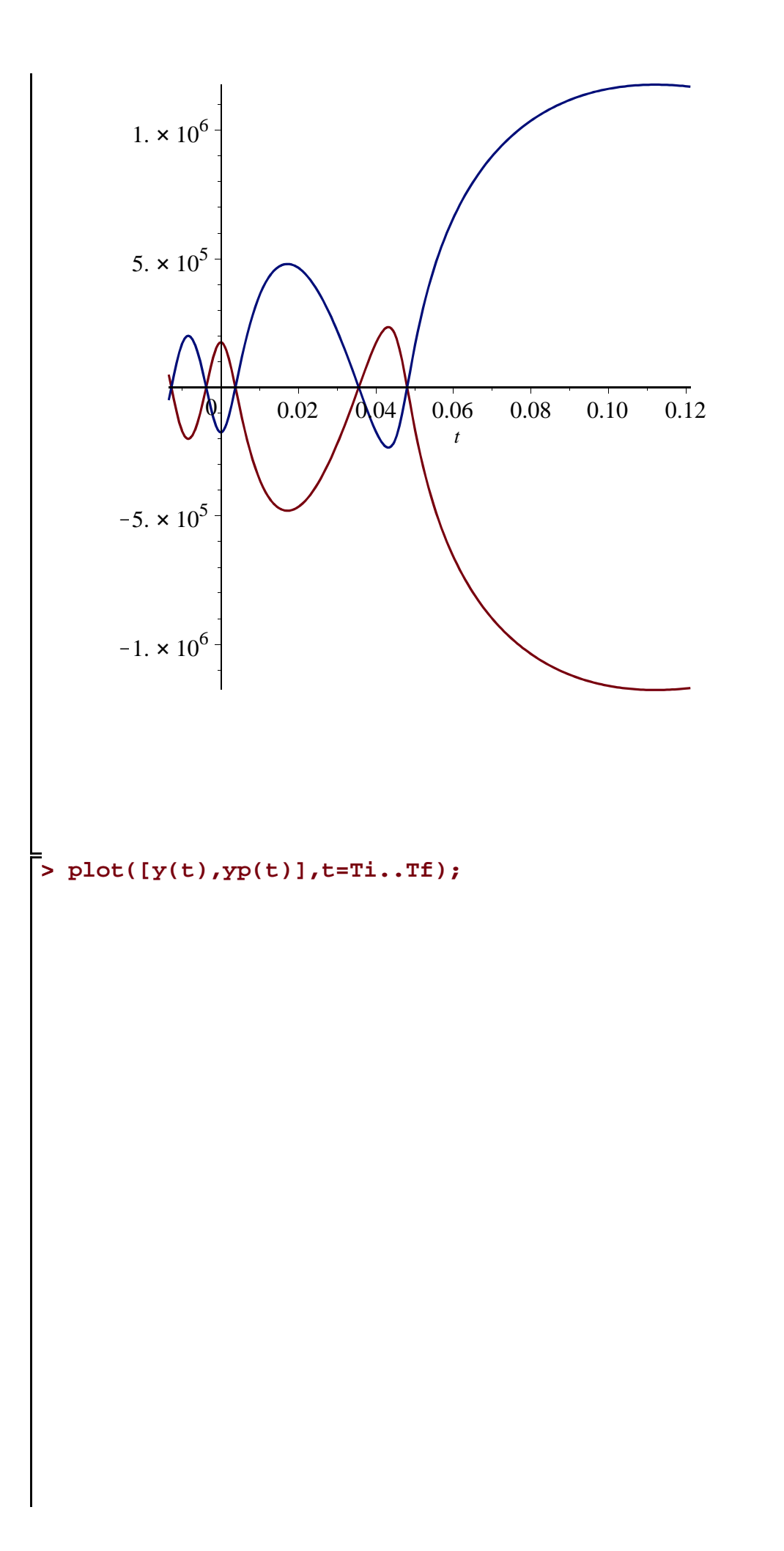

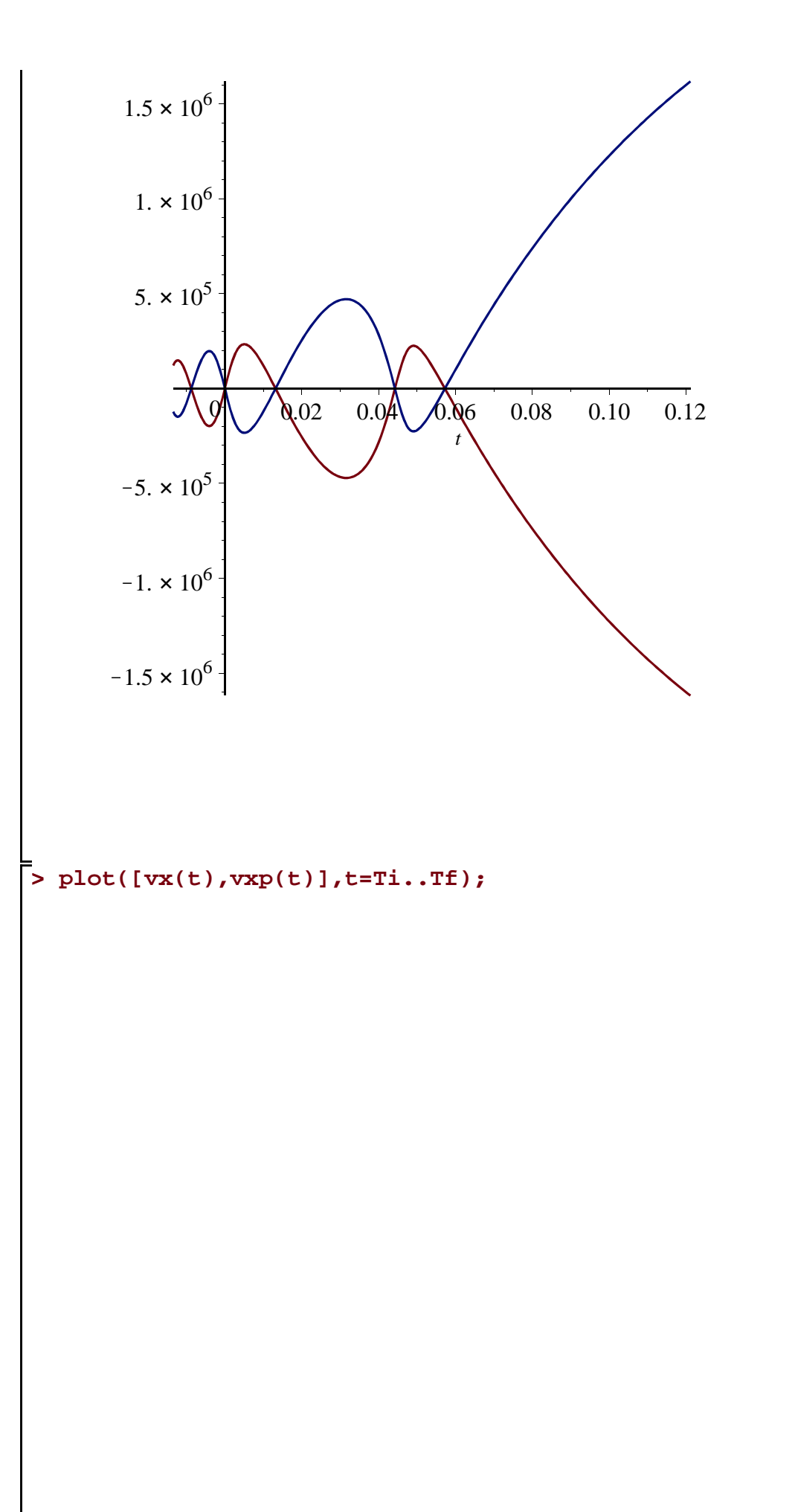

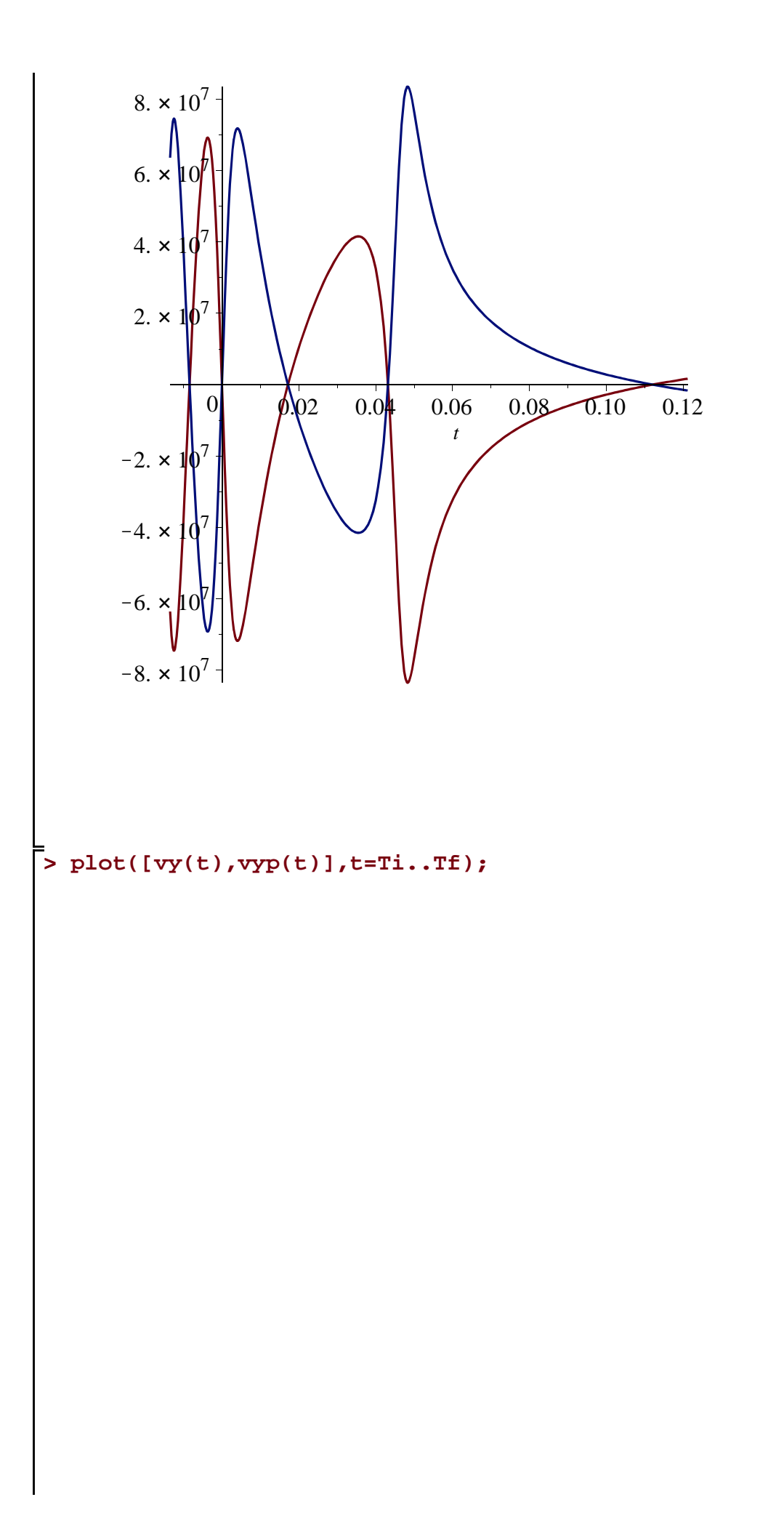

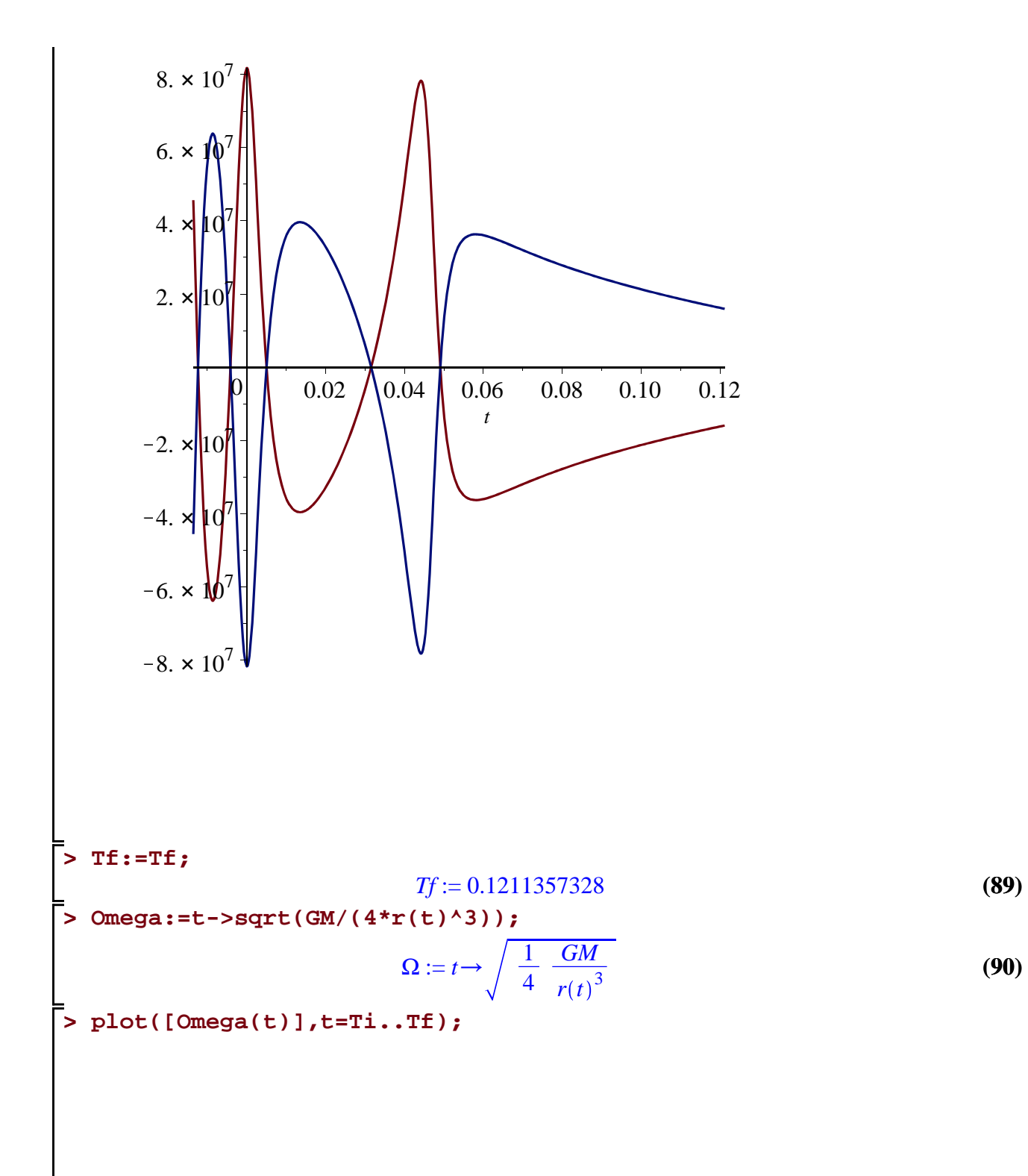

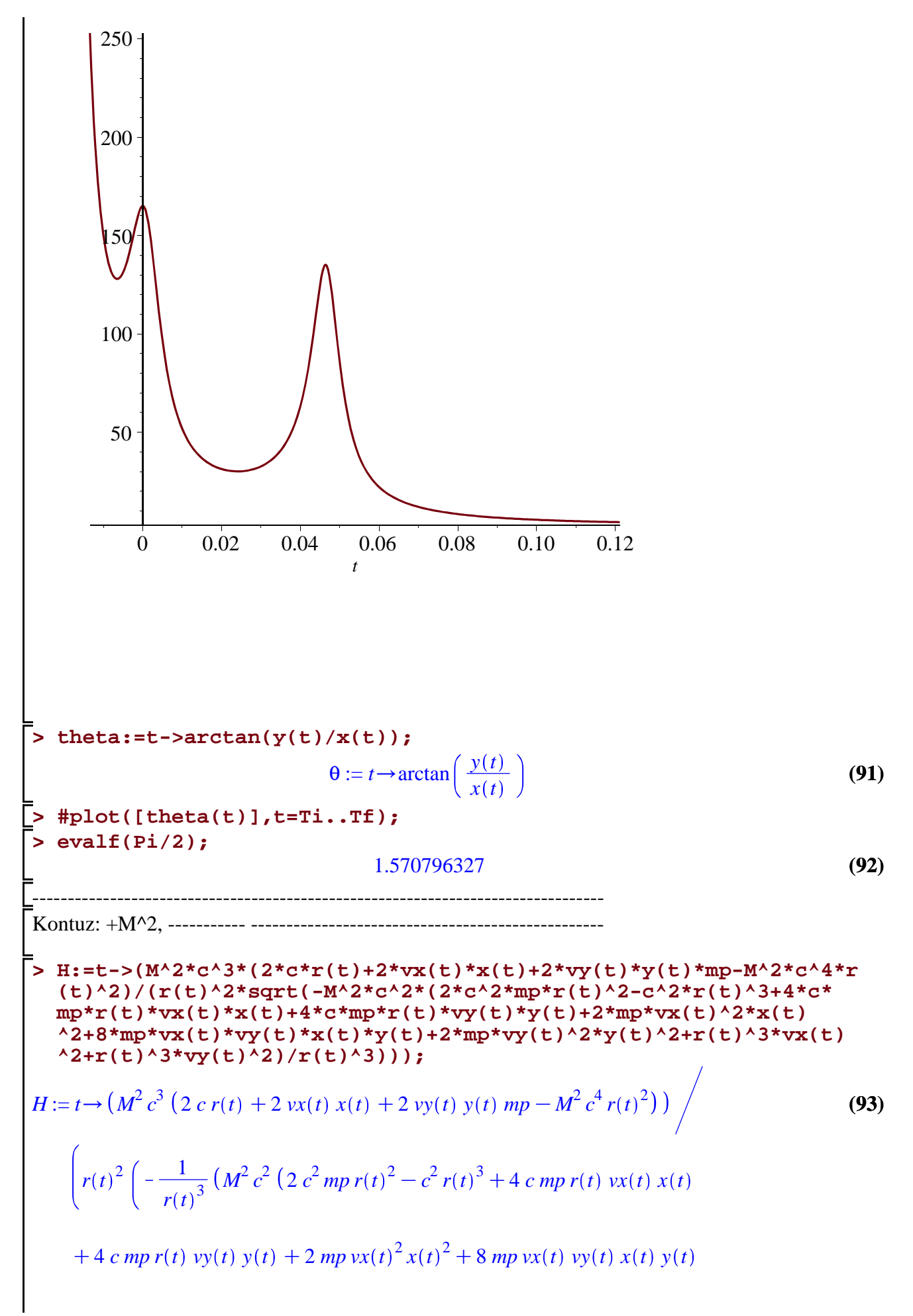

$$
+ 2 \, m p \, v y(t)^2 y(t)^2 + r(t)^3 v x(t)^2 + r(t)^3 v y(t)^2)))^{1/2}
$$
\n
$$
\begin{bmatrix}\n\sum \mathbf{H(0)} \mathbf{i} & -1.04753848510^{138} & \mathbf{(94)} \\
\text{Kontuz:} + \mathbf{Mp}^2, & \mathbf{a} & \mathbf{a} & \mathbf{a} & \mathbf{a} \\
\sum \mathbf{Hp} \mathbf{i} = \mathbf{t} > \mathbf{Mp}^2 \mathbf{z} + \mathbf{c} \mathbf{A}^2 \mathbf{z} + \mathbf{c} \mathbf{A} \mathbf{A}^2 \mathbf
$$

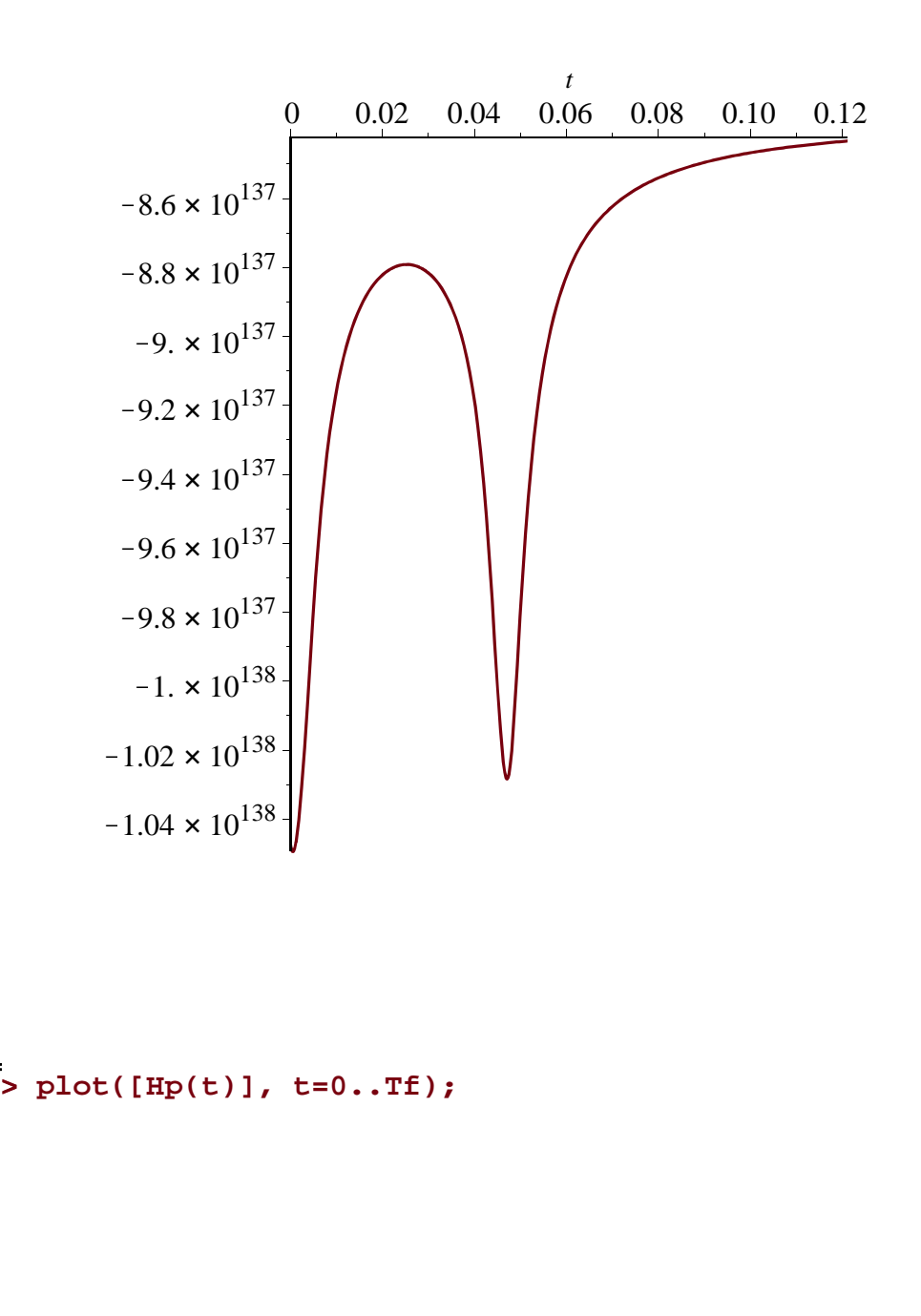

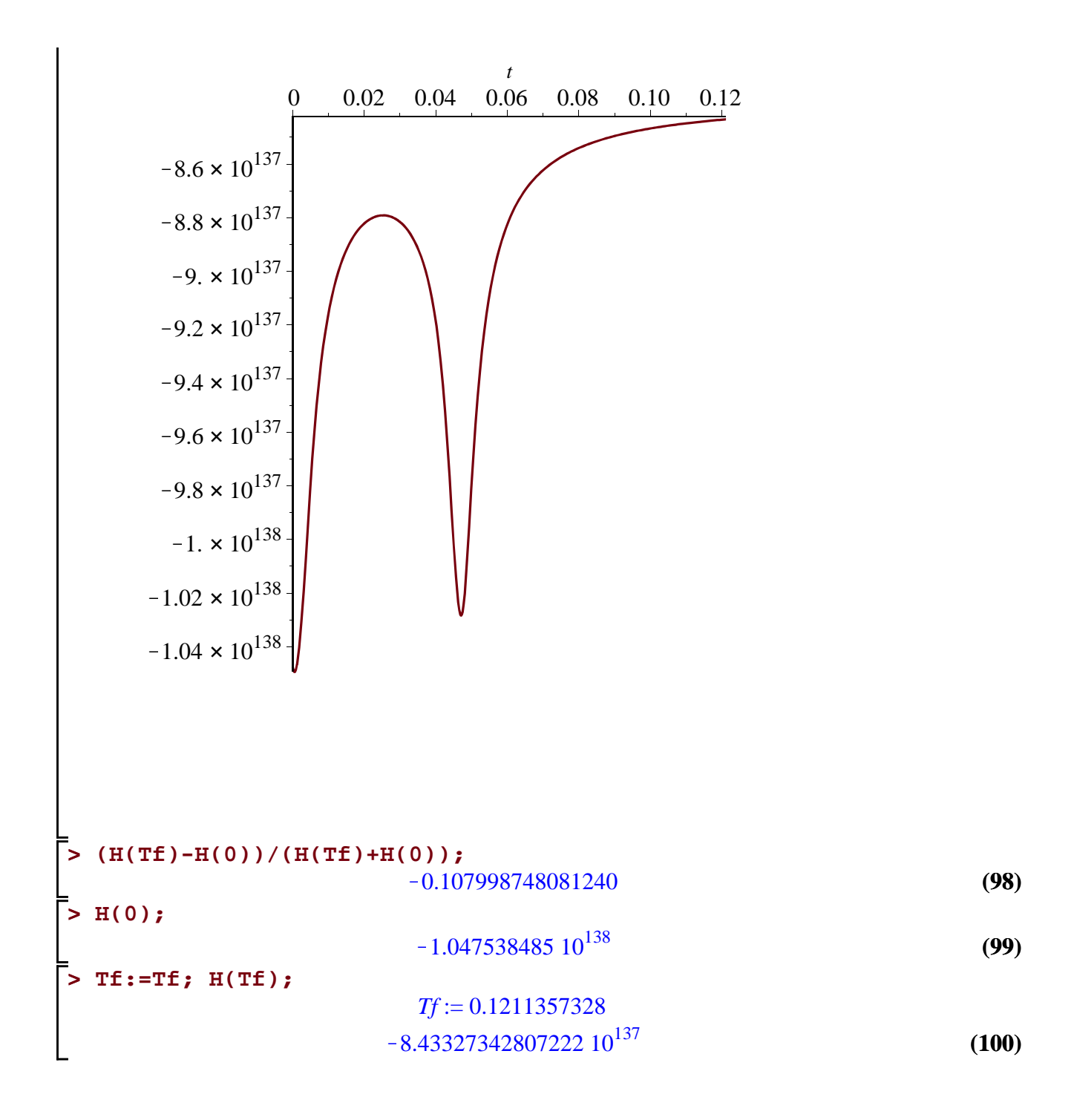